## V Всероссийская научно-практическая конференция для студентов и учащейся молодежи «Прогрессивные технологии и экономика в машиностроении»

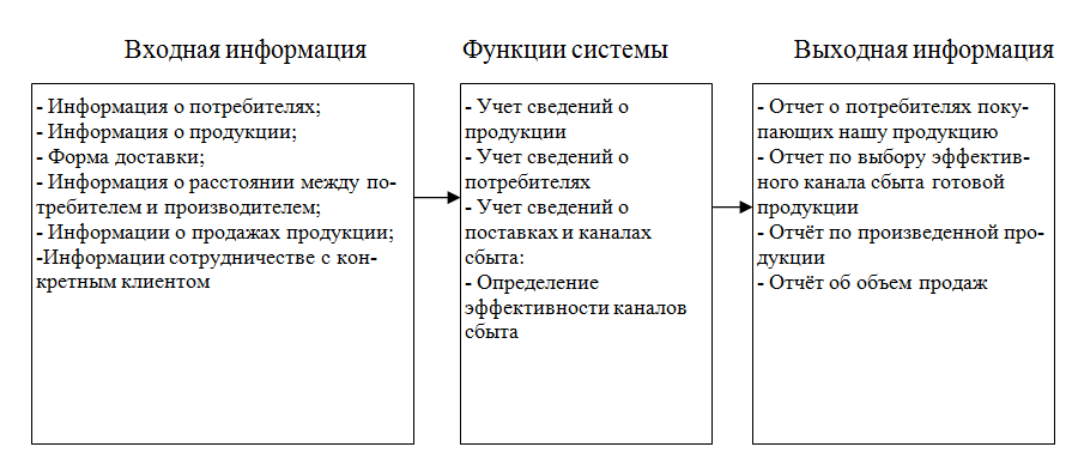

Рис. 1. Входящая информация, функции и отчеты системы

Информационная систем в несколько раз облегчит труд персонала отдела сбыта, уменьшится время принятия решений по определению подходящего канала сбыта. Такой системой способен пользоваться любой сотрудник. Так же сократятся издержки на выплату заработанной платы, так как автоматизации приводит к сокращению сотрудников.

Литература.

- 1. Сбытовая политика. [электронный ресурс]. Режим доступа: http://www.marketch.ru/marketing\_dictionary/marketing\_terms\_s/sbytovaya\_politika/. Дата обращения 1.04.2014г.
- 2. Сбыт продукции. [электронный ресурс]. Режим доступа: http://wiki.ru/encyclopedia/%F1%E1%FB%F2/. Дата обращения 1.04.2014г.
- 3. Реализация продукции. [электронный ресурс]. Режим доступа: http://dic.academic.ru/dic.nsf/bse/126547/%D0%A0%D0%B5%D0%B0%D0%BB%D0%B8%D0%B7 %D0%B0%D1%86%D0%B8%D1%8F. Дата обращения 1.04.2014г.

## **ПРИМЕНЕНИЕ ПРАВИЛА «ЗОЛОТОГО СЕЧЕНИЯ» В ВЕБ-ДИЗАЙНЕ**

*Т.С. Олейникова, магистрант*

*Научный руководитель: Чернышева Т.Ю., к.т.н., доц. Юргинский технологический институт (филиал) Национального исследовательского Томского политехнического университета*

*652055, Кемеровская обл., г. Юрга, ул. Ленинградская, 26* 

*E-mail: tanya1301@mail.ru*

На сегодняшний день у многих сложилось мнение, что веб-дизайн – это просто красивая и яркая картинка. Но это далеко не так. Многие начинающие дизайнеры не задумываются, что дизайн должен быть не только удобным, но и эффективным, т.е. доносить до пользователя конечную цель.

Сделав красивый макет, иногда видишь, что что-то не так. И это отражается на результате – на потребителях, их поведении на сайте. Ведь то, что они видят, влияет на их поведение подсознательно, и они совершают какие-либо действия незадумываясь об этом.

Это, скажем так, преамбула, которая относится к любой статье о дизайне. В этой статье речь пойдет о правиле «Золотого сечения», точнее, о его применении в веб-дизайне, и насколько это эффективно сказывается на результатах.

Одна из главных задач веб-дизайна – это ясность и интуитивность, а так же концентация внимания пользователя на нужных местах страницы. Существует много путей, но все они сходятся к тому, что у пользователей должно складываться ощущение порядка, баланса, единства и гармонии. Для реализации этого, как раз подходит правило «Золотого сечения».

По материалам из «Википедии»: «Золотое сечение» - (золотая пропорция, деление в крайнем и среднем отношении, гармоническое деление, число Фидия, φ) — деление отрезка на части в таком соотношении, при котором большая часть относится к меньшей, как сумма к большей. Например,

деление отрезка АС на две части таким образом, что большая его часть АВ относится к меньшей ВС так, как весь отрезок АС относится к АВ (т. е.  $|AB| / |BC| = |AC| / |AB|$ ).

Другими словами, это отношение, которое принято считать равным 1,62. Это правило применимо не только в веб-дизайне. Чтобы в этом лучше разобраться, рассмотрим пару примеров, построенных именно по правилу «Золотого сечения».

Когда Дуг Бауман и его команда делали новый дизайн Twitter, страница была размечена по «Золотому сечению» (рисунок 1). [1]

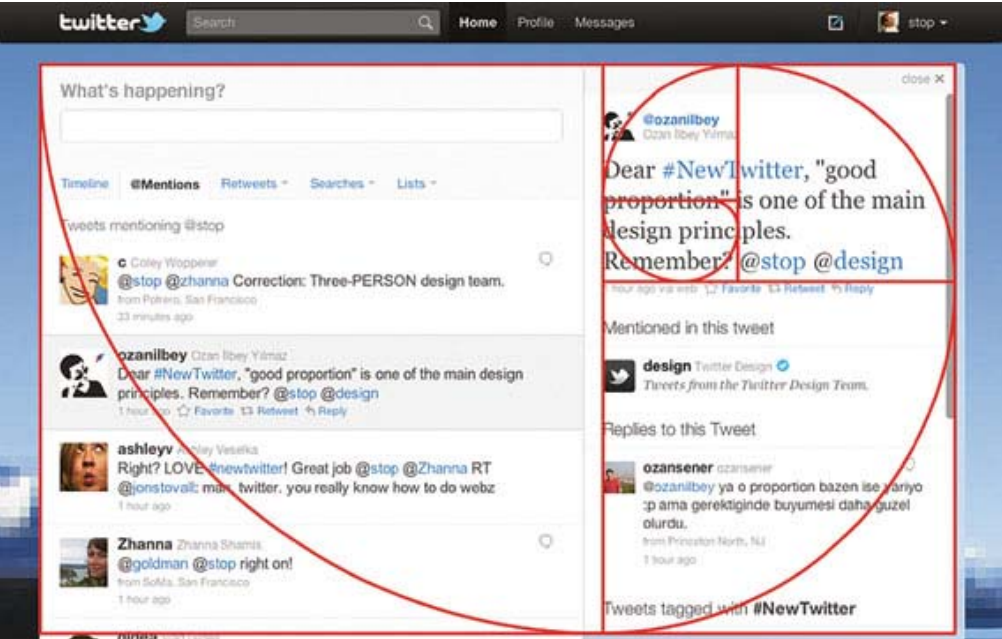

Рис. 1. Страница Twitter, размеченная по правилу «Золотого сечения»

Twiiter, после редизайна в 2011 году, стал использовать «Золотое сечение» как основу сетки сайта. Основная часть и боковая панель справа относятся друг к другу как части золотого прямоугольника, т.е. 1:1,62. [2]

Второй пример – логотип компании Apple. Секрет нынешнего, известного всем надкушенного яблока – это его форма, которая построена по принципу «Золотого сечения» (рисунок 2). Форма логотипа не меняется 1976 года. [3]

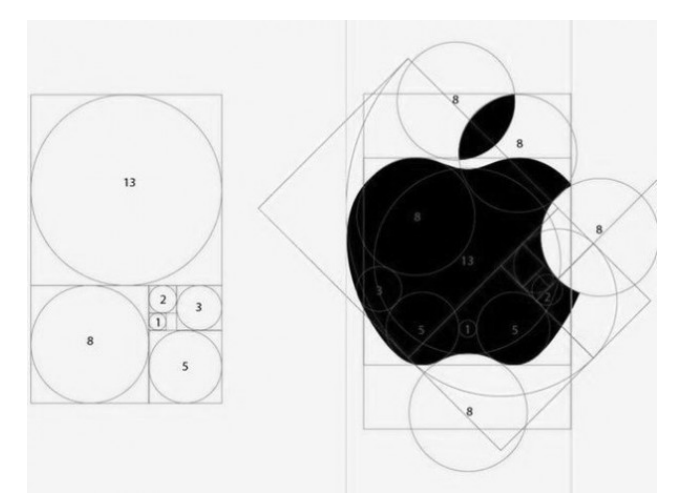

Рис. 2. Логотип Apple, разработанный по правилу «Золотого сечения»

Как применяется правило «Золотого сечения» при построении макета страницы? Для примера, возьмем обычную разметку из 2 колонок с фиксированной шириной (рисунок 3). Допустим, общая ширина контента будет 900px, делим это число на 1,62, в результате получим 555,55px (555px для удобства) – это и будет ширина основной колонки с контентом. Далее вычислим ширииу боковой колонки: 900px – 555px = 345px.

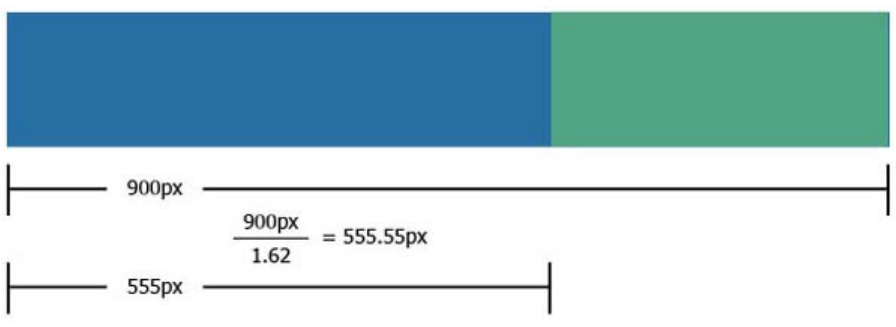

Рис. 3. Схема разметки страницы из 2 колонок

Правило «Золотого сечения» встречается в окружающем нас мире очень часто, оно используется в архитектуре, живописи, природе, даже в человеческом теле можно увидеть золотые пропорции. Например, на знаменитой картине И.И. Шишкина «Сосновая роща» можно увидеть пропорции «Золотого сечения» (рисунок 4). Ярко освещенная солнцем сосна (стоящая на первом плане) делит длину картины по золотому сечению. Справа от сосны - освещенный солнцем пригорок. Он делит по золотому сечению правую часть картины по горизонтали. Слева от главной сосны находится множество сосен - при желании можно с успехом продолжить деление картины по золотому сечению и дальше [4].

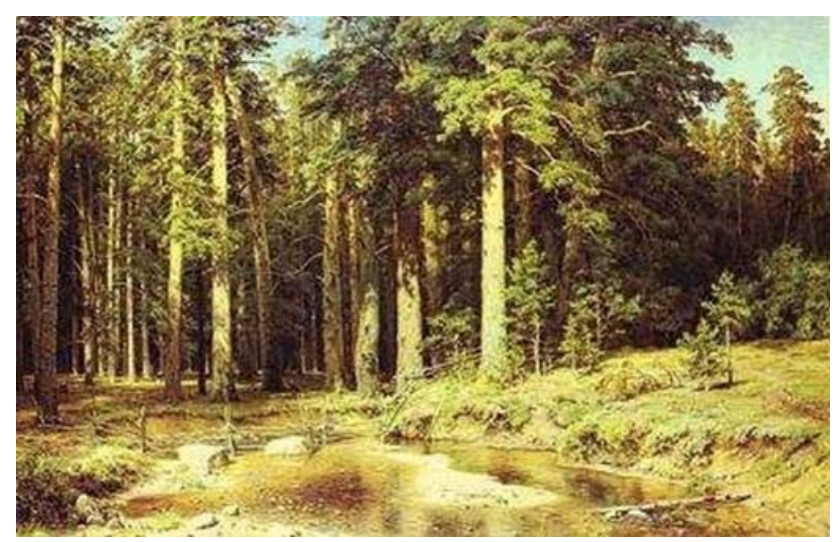

Рис. 4. Картина И.И. Шишкина «Сосновая роща»

Таким образом, правило «Золотого сечения» позволяет добиться ощущения гармонии, баланса, порядка и комфорта. Пользователи будут ощущать это интуитивно, и это хорошо отразится на результатах.

Литература:

- 1. Уолтер А., Эмоциональный веб-дизайн, 2012. 144 с.
- 2. http://netcoding.ru/articles/web-design/zolotoe-secheniye-v-web-dizayne/
- 3. http://live-imho.livejournal.com/523791.html
- 4. http://www.wikiznanie.ru